# Работа с базой данных в языке JAVA

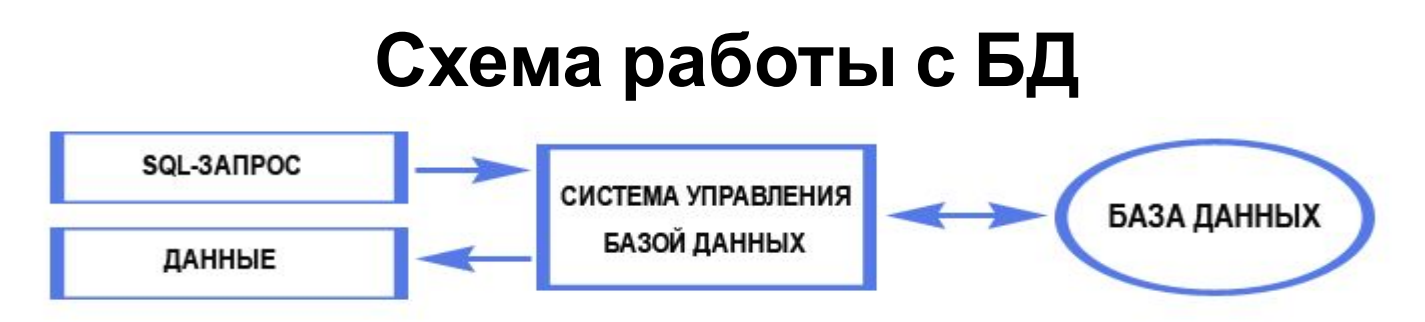

*База данных* - набор сведений, хранящихся некоторым упорядоченным способом.

*Система управления базами данных* - это совокупность языковых и программных средств, которая осуществляет доступ к данным, позволяет их создавать, менять и удалять, обеспечивает безопасность данных.

*SQL* - язык структурированных запросов, основной задачей которого является предоставление способа считывания и записи информации в базу данных.

## **Реляционная БД**

## **Реляционная База данных** (database) – это совокупность связанных между собой Подрядоблиц.

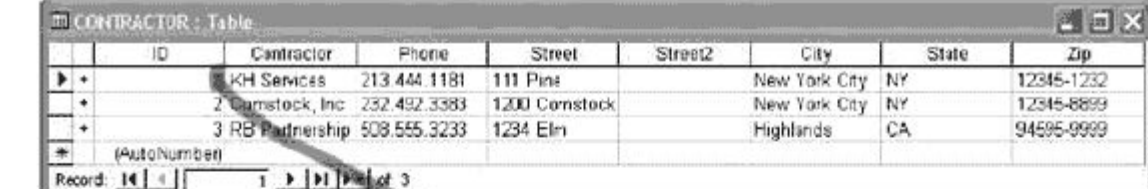

#### Проекты

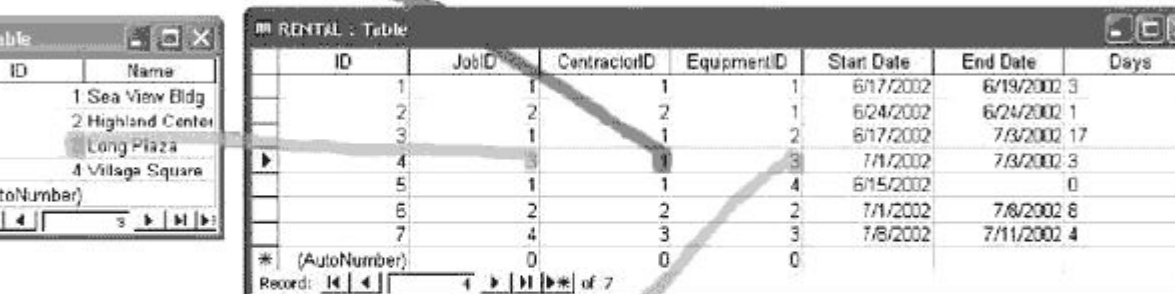

#### Прокат

Оборудовани

е

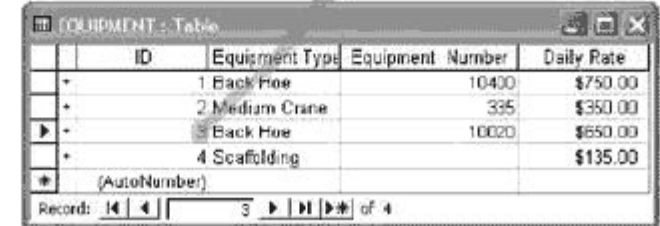

### **Архитектура JDBC**

**JDBC**(Java DataBase Connectivity) - это интерфейс для организации доступа Java-приложениям к базам данных.

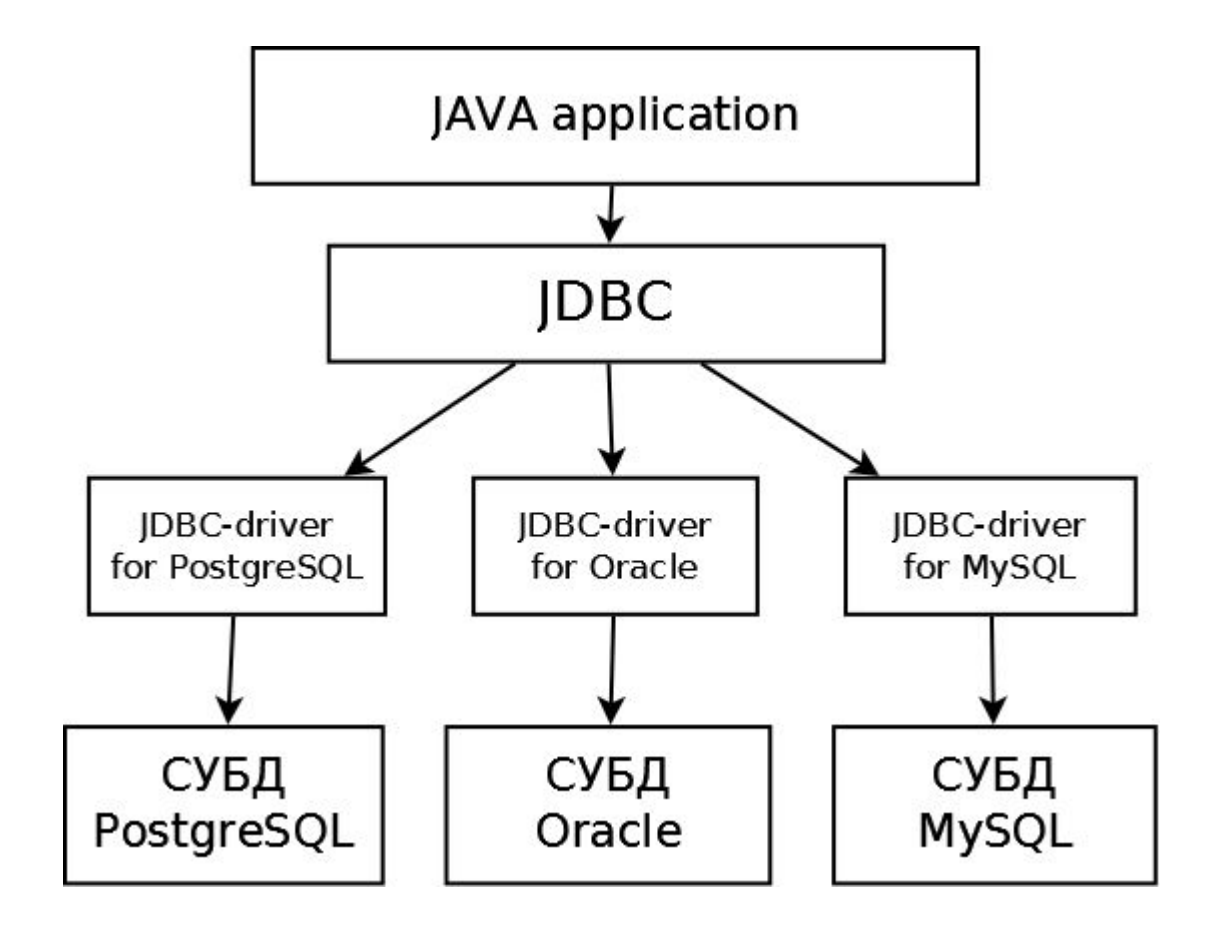

### **Работа с БД MySQL в Java**

Для того, чтобы начать работу с БД нужно установить сервер БД и драйвер. В нижеприведенных примерах будет рассматриваться работа с сервером баз данных MySQL.

Сервер можно взять отсюда:

http://dev.mysql.com/downloads.

Скачать к нему драйвер можно здесь: http://dev.mysql.com/downloads.

**Пакет java.sql** - содержит классы и интерфейсы работы с БД:

DriverManager - управление JDBC-драйверами;

Connection - выбирает методы для создания сеанса связи с базой данных;

Statement - методы для передачи SQL-запроса базе данных;

ResultSet - методы для обработки результата обращения к базе данных;

DatabaseMetaData - устанавливает методы для получения сведений о базе данных, с которой работает

### **Основные типы данных, используемые в базе данных MySQL**

#### **Целые числа**

TINYINT диапазон от -128 до 127 SMALLINT Диапазон от -32 768 до 32 767 MEDIUMINT Диапазон от -8 388 608 до 8 388 607 INT Диапазон от -2 147 483 648 до 2 147 483 647 BIGINT Диапазон от -9 223 372 036 854 775 808 до 9 223 372 036 854 775 807 **Дробные числа**  *ИмяТипа*[(length, decimals)] [UNSIGNED] Здесь *length* - количество знакомест (ширина поля), в которых будет размещено дробное число при его передаче. *decimals* - количество знаков после десятичной точки, которые будут учитываться. UNSIGNED - задает беззнаковые числа. FLOAT Число с плавающей точкой небольшой точности. DOUBLE (REAL ) Число с плавающей точкой двойной точности. DECIMAL (NUMERIC ) Дробное число, хранящееся в виде строки. **Строки**  VARCHAR не более 255 символов. TEXT не более 65 535 символов. MEDIUMTEXT не более 16 777 215 символов. LONGTEXT не более 4 294 967 295 символов. **Бинарные данные**  Бинарные данные - это почти то же самое, что и данные в формате TEXT, но только при поиске в них учитывается регистр символов. TINYBLOB не более 255 символов. BLOBМ не более 65 535 символов. MEDIUMBLOB не более 16 777 215 символов. LONGBLOB не более 4 294 967 295 символов. **Дата и время**  DATE Дата в формате ГГГГ-ММ-ДД

TIME Время в формате ЧЧ:ММ:СС DATETIME Дата и время в формате ГГГГ-ММ-ДД ЧЧ:ММ:СС

## **Последовательность работы с БД**

- Загрузка драйвера и установка соединения с БД
- Создание БД (одноразово)
- Создание структуры таблиц (одноразово)
- Запись в БД
- Чтение из БД

## **Загрузка драйвера и установка соединения с БД**

*Загрузка драйвера осуществляется с помощью метода Class.forName()* **Class.forName("com.mysql.jdbc.Driver")**; *Соединение с БД выполняет метод getConnection()*

**Connection con = DriverManager.getConnection(url, name, password);**

url = "jdbc:mysql://localhost/mysql";

По умолчанию для MySQL имя - root, пароль пустая строка.

### **Пример загрузки драйвера и установки соединения с БД**

import java.sql.Connection;

import java.sql.DriverManager;

import java.sql.SQLException;

#### **public class CreatingConnection** {

public static void main(String[] args) {

try { **Class.forName("com.mysql.jdbc.Driver")**;

System.out.println(«Драйвер загружен успешно!");

#### **//у MySQL обязательно есть системная база, к ней и будем создавать соединение.**

```
String url = "jdbc:mysql://localhost/mysql";
```

```
String name = "root";
```

```
String password = "";
```
try { **Connection con = DriverManager.getConnection(url, name, password);** 

```
System.out.println("Соединение установлено.");
```
#### **con.close();**

```
System.out.println("Соединение разорвано."); }
```

```
catch (SQLException e) { e. printStackTrace(); } }
```

```
catch (ClassNotFoundException e) { e.printStackTrace(); }
```
}}

## **Создание БД**

#### **Создание базы данным состоит из следующих этапов:**

- 1. Подключение к базе данных
- 2. Создание sql запроса
- 3. Выполнение sql запроса

#### **Формат запроса:**

**CREATE DATABASE** [IF NOT EXISTS] database\_name [CHARACTER SET charset] [COLLATE collation]

**database\_name** - название создаваемой базы данных

**IF NOT EXISTS** - указывает что создать базу данных следует только в том случае если её еще не существует. Если попытаться создать базу данных, которая уже существует, не указав параметр *IF NOT EXISTS*, то результатом выполнения запроса будет ошибка.

**CHARACTER SET charset** - указывает какая кодировка будет использоваться в создаваемой базе данных. Если не указывать этот параметр база данных будет создана в кодировке используемой по умолчанию.

**COLLATE collation** - указывает порядок сортировки при выборе данных из БД для заданного типа *CHARACTER SET*. Значения допустимые для параметра *collation* зависят от выбранной кодировки.

#### **Пример:**

CREATE DATABASE **bookstore** CHARACTER SET **utf8** COLLATE **utf8\_general\_ci**

#### **http://www.aroundweb.ru/mysql/sql\_language.htm**

## **Выполнение запроса на создание БД**

- 1. Создание объекта для передачи SQLзапросов (S**tatement)**
	- Statement s = connection.createStatement();
	- 2. Выполнение SQL-запроса
	- ResultSet rs = s.executeQuery(createDatabaseQyery);
	- Возвращает таблицу
	- int m = s.executeUpdate(createDatabaseQyery); возвращает количество измененных строк

## **Пример создания БД**

import java.sql.Connection; import java.sql.DriverManager; import java.sql.SQLException; import java.sql.Statement; public class CreatingDatabase { //Так мы создаем базу данных: private final static String createDatabaseQyery = **"CREATE DATABASE bookstore CHARACTER SET utf8 COLLATE utf8\_general\_ci";**  public static void main(String[] args) { Connection connection = null; Statement statement = null; try { //Загружаем драйвер и подключаемся к БД Class.forName("com.mysql.jdbc.Driver"); String url = "jdbc:mysql://localhost/mysql"; connection = DriverManager.getConnection(url, "root", ""); **statement = connection.createStatement();**  //Обратите внимание, что создаем базу с помощью executeUpdate(). **statement.executeUpdate(createDatabaseQyery)**; } catch (Exception e) { e.printStackTrace(); } finally { //закрываем теперь все if (statement != null) { try { statement.close(); } catch (SQLException e) {  $e.$  printStackTrace(); } } if (connection != null) { try { connection.close(); } catch (SQLException e) {  $e.$  printStackTrace();  $\}$  } } }}

### **Создание таблицы БД**

#### **Формат запроса:**

**CREATE TABLE** [IF NOT EXISTS] table\_name (create\_definition)

IF NOT EXISTS - чтобы не возникала ошибка, если указанная таблица уже существует

**table\_name** - название создаваемой таблицы

**create\_definition** - описывает структуру таблицы (названия и типы полей, ключи, индексы и т.д.)

#### **Формат строки с описанием полей таблицы:**

field\_name type [NOT NULL | NULL] [DEFAULT default\_value] [AUTO\_INCREMENT] [PRIMARY KEY] [INDEX] [UNIQUE] [FULLTEXT]

**field\_name** - задает название поля

**type** - задает тип данных для поля

#### **не обязательные параметры:**

**NOT NULL | NULL** - указывает на допустимость значения NULL для данного поля.

**DEFAULT default\_value** - задает значение по умолчанию равное значению *default\_value* для данного поля.

- **AUTO\_INCREMENT** указывает что при каждом добавлении новой записи в таблицу значение для поля с типом *AUTO\_INCREMENT* будет увеличиваться на единицу. Параметром *AUTO\_INCREMENT* могут обладать только поля с целочисленным типом данных но не больше одного поля с параметром *AUTO\_INCREMENT* на таблицу.
- **PRIMARY KEY** первичный ключ таблицы. Первичным ключом могут быть значения как одно поля, так и нескольких. Значения первичного ключа должны быть уникальны, это позволяет однозначно идентифицировать каждую запись в таблице. Поиск данных по первичному ключу происходит гораздо быстрее чем по другим полям.
- **INDEX** указывает на то что данное поле будет иметь индекс. Поиск по полям с индексом происходит быстрее чем по полям без индекса. Использование индексов увеличивает размер базы данных.
- **UNIQUE** указывает на то что все значения данного поля будут уникальными. Попытка записать не уникальное значение в данное поле будет приводить к ошибке. Поиск по уникальным поля происходит быстрее чем для полей с неуникальными данными.
- **FULLTEXT** указывает на то что к данным хранящимся в данном поле будет возможно применить полнотекстовый поиск.

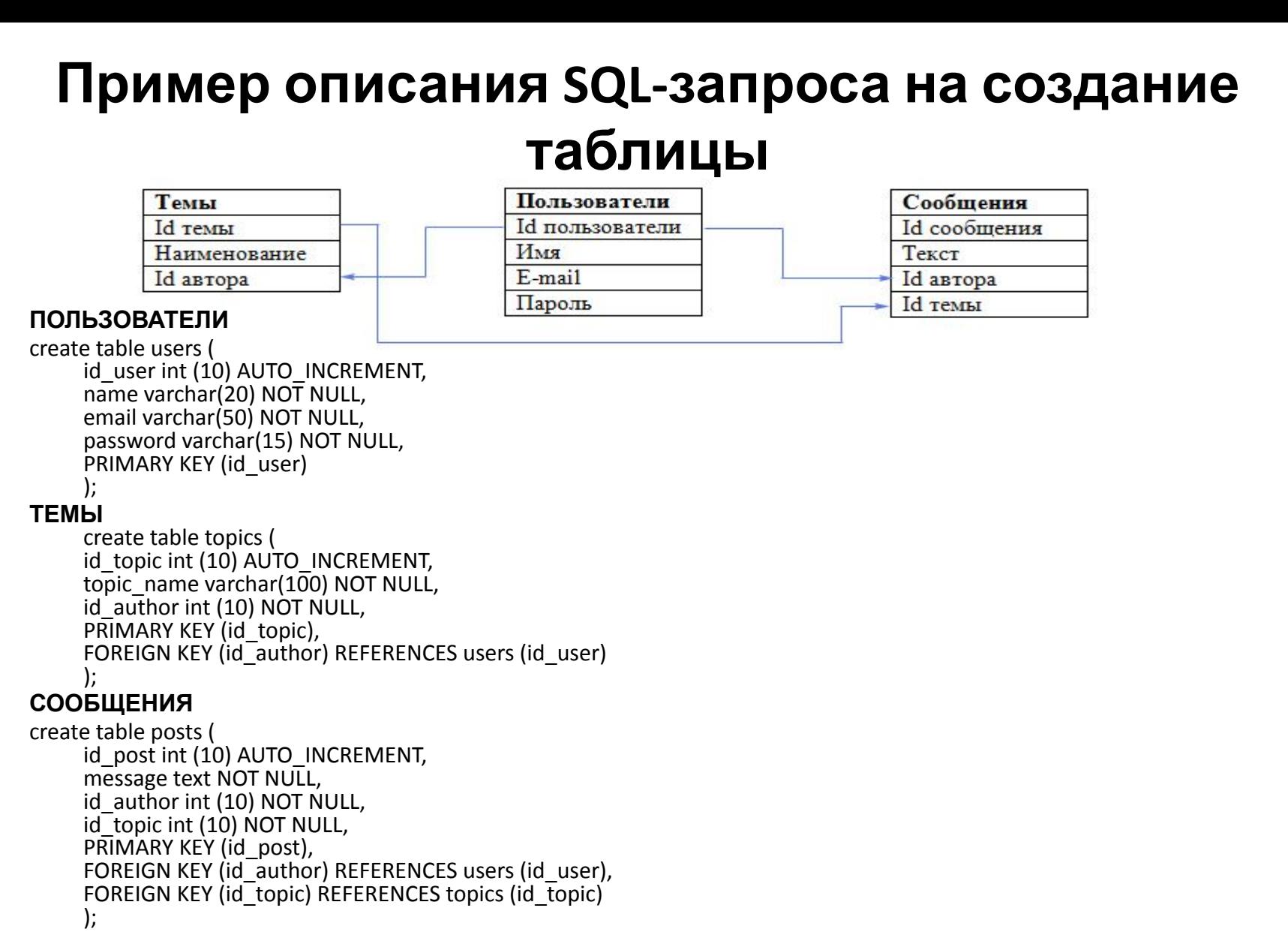

FOREIGN KEY (имя столбца которое является внешним ключом) REFERENCES имя таблицы родителя (имя\_столбца\_родителя);

### **Пример создания таблицы БД**

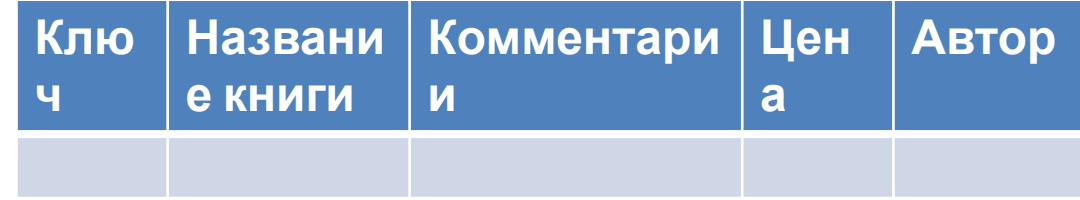

public class CreatingTable {

```
private final static String createTableQuery = "CREATE TABLE `books` (" + " `id` int(11) NOT NULL auto_increment," + " 
     `title` varchar(50) default NULL," + " `comment` varchar(100) default NULL," + " `price` double default NULL," + " 
     `author` varchar(50) default NULL," + " PRIMARY KEY (`id`)" + ") ENGINE=InnoDB DEFAULT CHARSET=utf8;"; 
// задается движок БД и кодировка по умолчанию
public static void main(String[] args) { 
Connection connection = null; Statement statement = null; 
try { Class.forName("com.mysql.jdbc.Driver"); 
//Подключаемся к новосозданной базе. 
String url = "jdbc:mysql://localhost/bookstore" + "?autoReconnect=true&useUnicode=true&characterEncoding=utf8"; 
connection = DriverManager.getConnection(url, "root", ""); 
statement = connection.createStatement(); 
statement.executeUpdate(createTableQuery); } 
catch (Exception e) { e.printStackTrace(); } 
finally { //позакрываем теперь все
if (statement != null) { try {
statement.close(); } 
catch (SQLException e) { e. printStackTrace(); } }
if (connection != null) { 
try { connection.close(); } 
catch (SQLException e) { e. printStackTrace(); \} } } }}
```
### **Запрос на запись и удаление данных**

1. Занесение данных во все поля таблицы:

INSERT INTO имя\_таблицы VALUES ('значение\_первого\_столбца','значение\_второго\_столбца', ..., 'значение последнего столбца');

"INSERT INTO books VALUES('1', 'Евгений Онегин', 'Роман', '300','А.С.Пушкин'), ('2','Идиот',' Роман', '400','Ф.М.Достоевский')"

2. Занесение данных в некоторые поля таблицы: INSERT INTO имя\_таблицы ('имя\_столбца', 'имя\_столбца') VALUES ('значение\_первого\_столбца','значение\_второго\_столбца');

"INSERT INTO books (id, title, author) VALUES ('3','Муму','И.С.Тургенев')"

3. Очистка все таблицы DELETE from имя таблицы

DELETE from books

4. Удаление строк таблицы по условию DELETE from имя таблицы WHERE условие

DELETE from books WHERE  $id=1$ 

## **Запрос на выборку данных из таблицы**

**SELECT** *имя\_столбца***, ...**

**FROM** *имя\_табл***, ...** 

**[WHERE** *условие***]** условие для "отсеивания" не нужных записей

**[GROUP BY** *имя\_столбца***, ...]** группировка полученных результатов по какому-нибудь столбцу

- **[ORDER BY** *имя\_столбца***, ...]** сортировка результатов ответа
- **[HAVING** *условие***];** используется для фильтрации результата GROUP BY по заданным условиям, но только на другой стадии формирования ответа.
- 1. Выборка всех столбцов таблицы

select \* from books

- 2. Выборка отдельных столбцов таблицы
- Select **title, author, price** from books
- 3. Выборка по условию
- select \* from books WHERE **price < 500**

### **Группировка резульатов запроса**

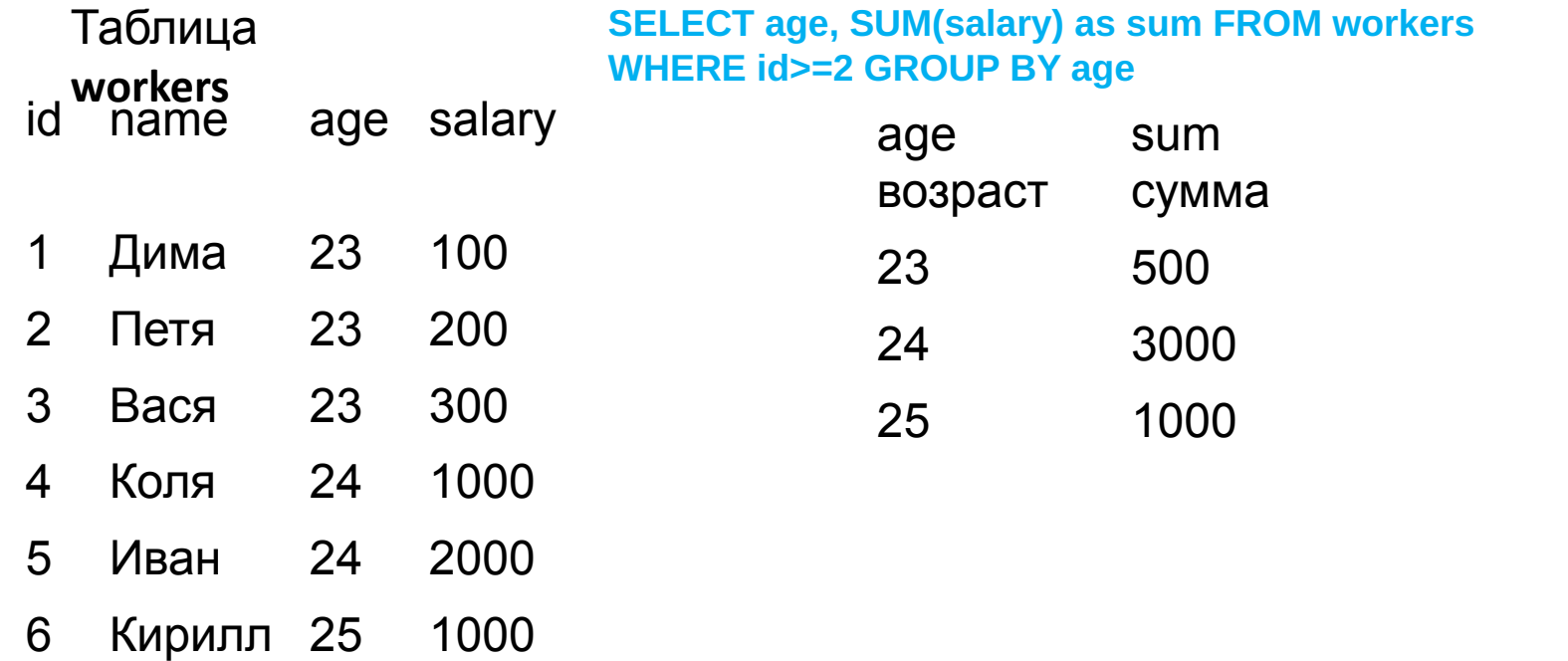

#### **SELECT age, MAX(salary) as max FROM workers GROUP BY age**

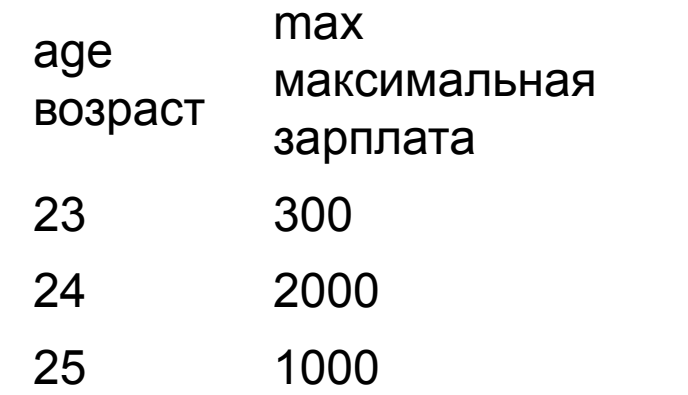

## **Обработка результата запроса**

Результат выполнения запроса **SELECT**  формируется в объекте ResultSet (таблица с названиями столбцов). Курсор указывает на текущую строку таблицы. Для перемещения курсора используется методы **next**  (возвращает false , если больше нет строк в ResultSet объекте) и **absolute**(номер строки).

Для чтения ячейки таблицы используются методы Get:

```
String title = rs.getString("title");
```

```
String title = rs.getString(2);
```

```
double price = rs.getDouble("price");
```
## **Пример работы с БД**

```
public BookStore() {
String url = "jdbc:mysql://localhost/bookstore" +
"?autoReconnect=true&useUnicode=true&characterEncoding=utf8";
String name = "root";
String password = "";
try {
con = DriverManager.getConnection(url, name, password);
System.out.println("Connected.");
Statement st = con.createStatement();
String query1 = "INSERT INTO books VALUES ('1','Евгений Онегин','роман','300','А.С.Пушкин')," +
"( '2' , 'Идиот' , 'Роман' , '400' , 'Ф.М.Достоевский' )";
String query3 = "INSERT INTO books (id,title,author)VALUES ('3','Муму','И.С.Тургенев')";
String query2 = "DELETE from books";
String query = "select * from books";
int rs2 = st.executeUpdate(query2);
int rs1 = st.executeUpdate(query1);
int rs3 = st.executeUpdate(query3);
System.out.println(rs1);
ResultSet rs = st.executeQuery(query);
printResults(rs);
System.out.println("Disconnected.");
con.close();
} catch (SQLException e) {
e.printStackTrace();
}
}
```
### **Продолжение примера**

```
private void printResults(ResultSet rs) throws SQLException {
String author, title, comment;
double price;
while (rs.next()) {
author = rs.getString("author");
title = rs.getString("title");
comment = rs.getString("comment");
price = rs.getDouble("price");
System.out.println("******************************");
System.out.println("Author: " + author);
System.out.println("Title: " + title);
System.out.println("Price: " + price);
System.out.println("comment: " + comment);
System.out.println("******************************");
}
}
public static void main(String[] args) {
try {
Class.forName("com.mysql.jdbc.Driver");
System.out.println("Driver loading success!");
} catch (ClassNotFoundException e) {
e.printStackTrace();
}
BookStore bookStore = new BookStore();
}
```
}